## Edomex se suma al [Simu](https://www.reporte3.mx/?p=43977)lacro Nacional 2022

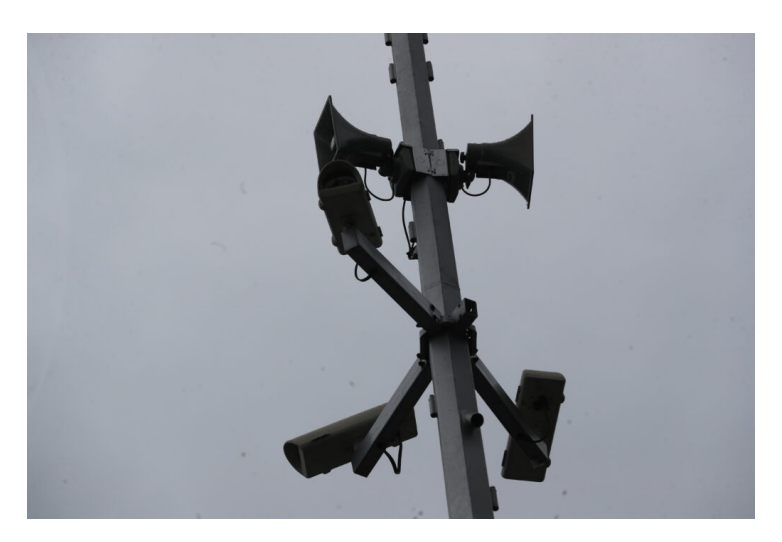

## Toluca

El próximo 19 de Septiembre el Estado de México se sumará al Simulacro Nacional 2022 con la finalidad de actualizar y abordar las áreas que necesitan ser reforzadas en materia de atención a desastres naturales, donde también se busca fortalecer el tiempo de respuesta de las brigadas internas y de protección civil a nivel local.

El simulacro, como cada año se registrará minutos antes del mediodía, donde la Coordinación Nacional de Protección Civil federal mantiene abierto el registro de inmuebles privados y públicos a nivel nacional para el Simulacro Nacional 2022, en la entidad, más de 40 mil inmuebles en promedio participan.

El simulacro, es un ejercicio que se ha llevado a cabo desde el terremoto registrado el 19 de septiembre de 1985, además de que se rinde homenaje a las víctimas mortales, es un contante recordatorio para que la población se mantenga alerta y conozca las zonas seguras, formas de evacuación y en su caso, triángulos de vida.

En este sentido, la Comisión de protección civil del Estado de México informó que para este simulacro nacional (2022), en 63 municipios se activarán los altavoces a través del centro de control de la Secretaría seguridad del Estado de México (C5).

La simulación del sismo, será de 8.1 grados e las escala de Riecher, con epicentro en Michoacán; cual será percibido de manera importante en el centro del país. Cabe señalar que el pasado martes, algunos altavoces se activaron como parte de la prueba de percepción auditiva, no se reportaron fallas.

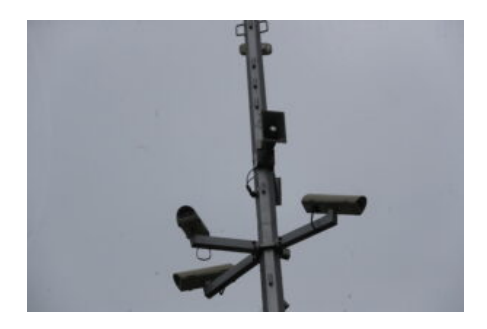

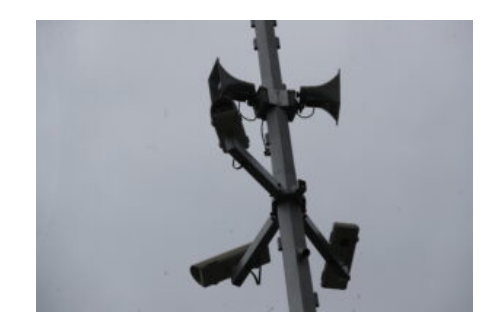